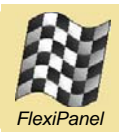

# *MailBox API™*

## *Application Program Interface for ZigBee MailBox Protocol*

## *Summary*

The MailBox API is designed to be a very simple programming interface for developers of ZigBee applications. It may be used for the rapid application development of ZigBee products with minimal prior knowledge of ZigBee or radio communications.

MailBox is designed for interoperability and easeof-use. In particular, it offers compatibility with existing MailBox products and avoids the need to apply for ZigBee Alliance membership. The protocol ensures data is received at the destination error-free and in the sequence in which it was transmitted, but does not attempt to define the content of the data. It is the applications responsibility, however, to know what to do with it when it arrives.

The MailBox layer communicates using the MailBox ZigBee profile which is being submitted to the ZigBee organization for registration. Until registration is complete, 'placeholder' profile IDs have been used which may be subject to change.

In addition, the Mailbox API provides generic communications for applications without a dedicated ZigBee profile, for example:

- application wishing to take advantage of existing MailBox devices such as serial and USB adapters
- where communications are to be bridged to non-ZigBee media such as TCP/IP or RS485
- where the market size does not merit development of a dedicated ZigBee profile

A network-wide sleep feature is also provided which allows a network or parts of the network to agree to allow all devices to sleep until a later wakeup time.

The MailBox layer communicates using the MailBox ZigBee profile which has been submitted to the ZigBee organization for registration. Until registration is complete, 'placeholder' profile IDs have been used which may be subject to change. The profile is public. FlexiPanel Ltd retains the right to define the profile, but attaches no conditions or fees for to its adoption and use.

## *Compatibility*

The API is fully compatible with all MailBox products, including:

- *Pixie Gateway*
- *PixieDARC*
- *UZBee Gateway (when available)*
- *COMdongle (when available)*

## *Features*

MailBox profile incorporates the following features:

- Integrated Microchip ZigBee stack
- conveyance of arbitrary data payloads in sequence at up to approx 19.2kbit/s
- addressed or broadcast (bus) messaging
- function-specific functional address system independent of underlying ZigBee addresses
- payload acknowledgement and failure management
- network-wide sleep and wakeup
- sleepy end device sleep & wakeup
- application specific messages, *e.g.* for modem status signals and application reflashing

## *Contents*

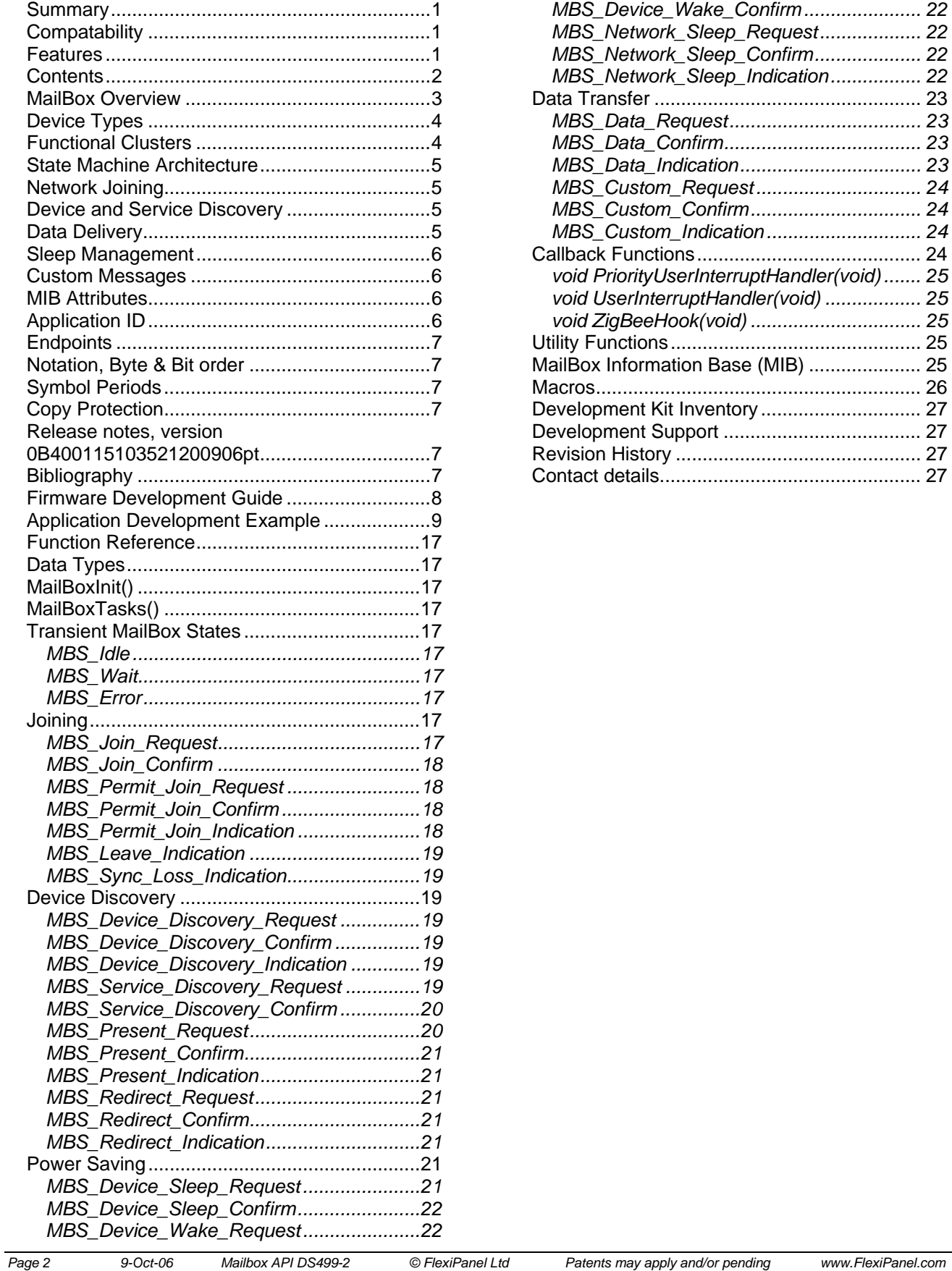

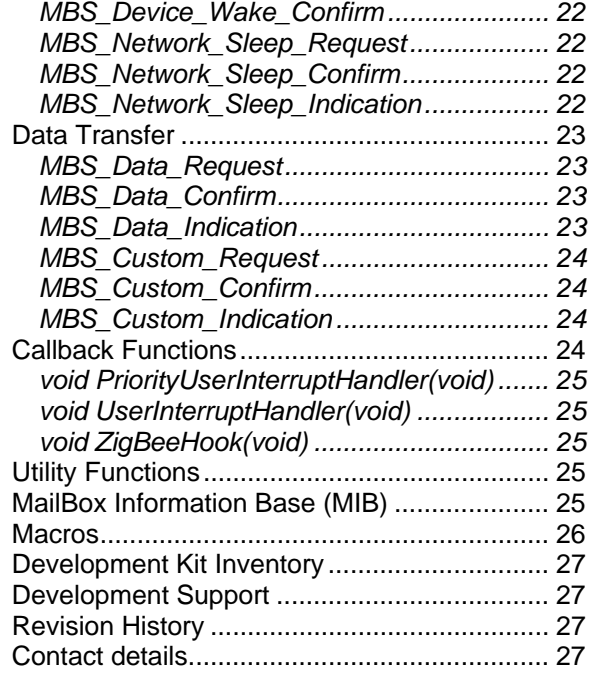

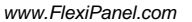

## *MailBox Overview*

MailBox API is used with the Pixie and Pixie Lite 2.4GHz IEEE 802.15.4 / ZigBee transceiver modules.

The IEEE 804.15.4 protocol provides services for transceiver devices to discover each other and then exchange packets of data in a reliable, error-free manner. Above it, the ZigBee layer allows multi-hop communications across mesh networks. At the top, the MailBox layer provides generic data communications without the need to understand how the lower layers work.

MailBox is designed for interoperability and ease-of-use. In particular, it offers compatibility with existing MailBox products and avoids the need to apply for ZigBee Alliance membership. The protocol ensures data is received at the destination error-free and in the sequence in which it was transmitted, but does not attempt to define the content of the data. It is the applications responsibility, however, to know what to do with it when it arrives.

The MailBox layer communicates using the MailBox ZigBee profile which is being submitted to the ZigBee organization for registration. Until registration is complete, 'placeholder' profile IDs have been used which may be subject to change.

The MailBox layer adds two important features to the ZigBee communications protocol. The first is packet sequencing, which ensures that packets arrive in sequence, without loss or repetition. The second is functional clusters, which address devices according to the function they are supposed to perform, rather than their MAC or ZigBee short addresses. In addition, it provides guidelines for network-wide sleep and power outage recovery, which are not defined by the lower layers.

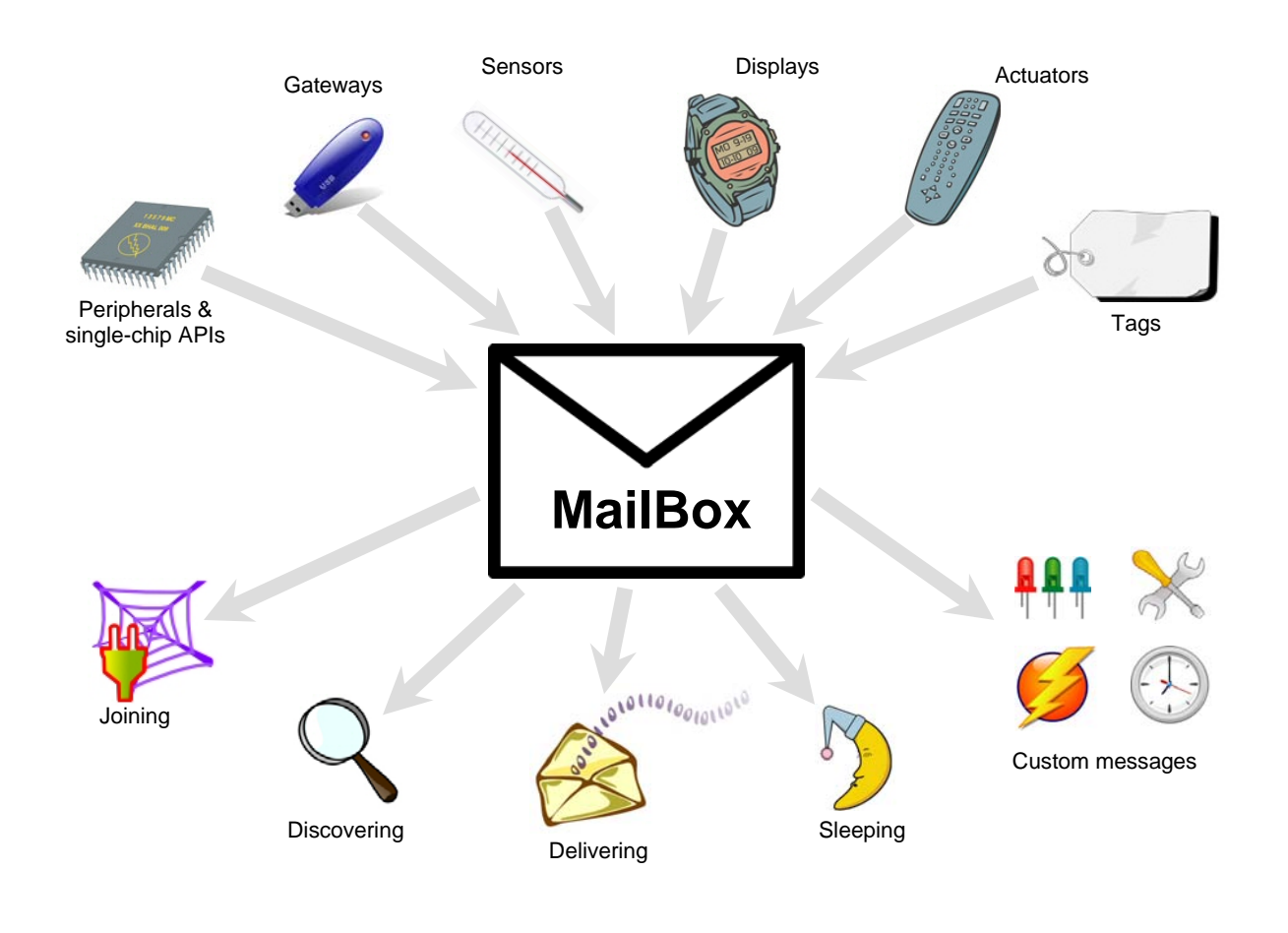

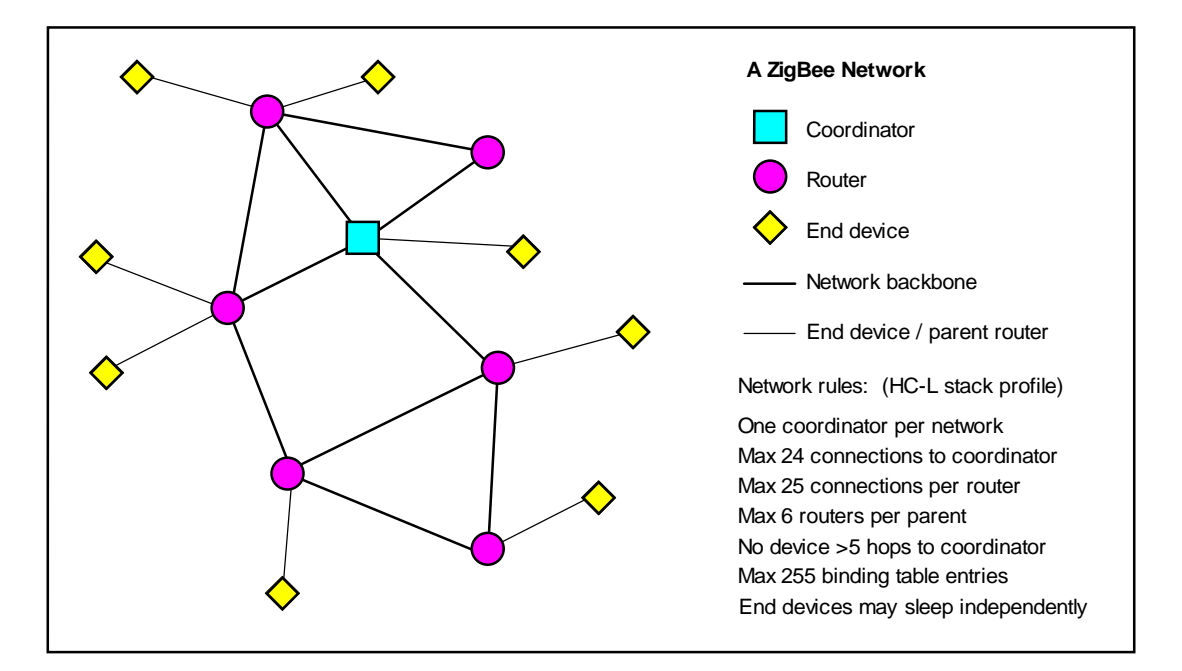

## *Device Types*

Several device types are employed in a ZigBee network. The *coordinator* is the device which dictates network-wide rules such as operating frequency. There must be one coordinator in a network and it is the first member of the network. The network is then built by joining new devices on to existing devices in the network.

*Routers* are devices which can forward messages on behalf of other devices. They form the basis of the multi-hop messaging system. Unless the entire network has agreed to sleep simultaneously, routers and the coordinator shall be always on and listening for messages.

*End devices* cannot route messages on behalf of other devices, and they cannot have admit new devices into the network. *Fast end devices* keep their radios on all the time. *Sleepy end devices* can spend most of their time asleep; when they wake, they must check with their parent router to see if there are any messages waiting for them.

With any ZigBee network, there are rules about how many child devices a router may have, how far a device may be from the coordinator, etc. These rules are referred to collectively as the stack profile. Devices with different stack profiles are not compatible. Since MailBox Gateway is intended to piggyback on any type of ZigBee network, it can be applied to any stack profile. The default implementation is the Home Controls profile, whose rules are indicated in the figure above.

## *Functional Clusters*

Each device maintains a list of application-defined functional clusters which indicate the services it provides.

ZigBee devices use an 8-byte globally unique address when joining a network. Once joined, they are assigned a 2-byte address which is unique within the network. Since neither address is under the control of the application, this doesn't help the application know who to talk to. Functional clusters help perform this task.

MailBox devices use two-byte functional clusters to identify themselves according to the functions they perform. All devices support cluster 0x0000 and they may support any number of other clusters. In addition to sending a message to a specific device short address, a message may be broadcast to all devices which support a particular cluster. Function-specific device discovery allows network devices to bind together without user intervention.

The interpretation of cluster values 0x0001-0x00FD is application specific. For example, in a sensor network, all sensors might support clusters 0x0000 and 0x0001. Data gathering gateways might support clusters 0x0000 and 0x0002. A gateway could send a message to all sensors by broadcasting to cluster 0x0001. A sensor can search for a data gateway using device discovery and then direct MailBox packets directly to it.

It is anticipated that 2-byte clusters will be supported in ZigBee 1.1. At that time, the range of application specific clusters will be extended to 0x0001-0xFFFD.

Cluster 0xFFFE shall be the Redirect Address signifier. If 0xFFFE is specified as a destination address, the actual destination shall be that specified by the most recently received Redirect Address message. This allows reduced function devices such as sensors to be instructed remotely as to where to send their data.

Cluster 0xFFFF signifies a null cluster; messages addressed to the null cluster will be discarded without transmission.

## *State Machine Architecture*

Most ZigBee MailBox functions are implemented using the function *MailBoxTasks()*. To perform a specific action such as joining a network, the *MailBoxState* variable is set to a request value such as *MBS\_Join\_Request*. *MailBoxTasks ()* must then be called repeatedly until the *MailBoxState* changes to the associated confirm value such as *MBS\_Join\_Confirm*. On occasions where the MailBox must provide the application with unprompted information, for example if it received data, it will set the *MailBoxState* to an indication value such as *MBS\_Data\_Indication*.

## *Network Joining*

A device can't do much until it has established communication with the network. Therefore after initializing, a device should attempt to join the network using the *MBS\_Join\_Request* message. If this is the first time it has joined the network, the device which will be its parent should be place in the permit join state using the *MBS\_Permit\_Join\_Request* command.

## *Device and Service Discovery*

A variety of mechanisms are provided for working out what other devices are on the network and who to send messages to. Device discovery (*MBS\_Device\_Discovery\_Request*) is used to search for devices supporting specific functional clusters. Service discovery (*MBS\_Device\_Discovery\_Request*) is used to interrogate a specific device. Present messages (*MBS\_Present\_Request*) announce to other devices that this device is present on the network. Redirect requests (*MBS\_Redirect\_Request*) instruct other devices where to send their messages.

## *Data Delivery*

Payloads of up to 64 bytes of data can be sent at a time in a packet using *MBS\_Data\_Request*. Packets can be broadcast to all devices supporting a functional cluster, or unicast to a specific short address. They can be unacknowledged, or acknowledged.

- *Unacknowledged*. Frame sequence numbers are used to determine if a frame has arrived out of sequence or has been lost. Loss of sequence is reported to the receiving application but no other action is taken. No acknowledge is sent to the source. Broadcast communication is permitted.
- *Acknowledged*. The destination will formally accept a frame before the source transmits the next frame. Broadcast transmissions are not permitted. If a frame does not reach the destination, it can be repeated, thus guaranteeing uninterrupted, sequenced data. Broadcast communication is currently not permitted but it will be in future.

## *Sleep Management*

Two sleep modes are provided. Device sleep (MBS\_Device\_Sleep\_Request) permits sleepy end devices to sleep at any time. Network sleep (MBS\_Network\_Sleep\_Request) allows the entire network to sleep simultaneously.

Sleep is entirely under the control of the host. On receipt of a network sleep message, the application can device when and whether to sleep. A sleepy end device may sleep indefinitely, but if it needs to poll its parent for messages, it must be woken intermittently.

Three device settings affect sleep behavior:

The *PersistenceTime* is the length of time that a router will hold a message for a sleeping child.

The *PollRate* is the frequency with which a sleepy end device will poll its parent for messages while it is awake. (While asleep, it cannot poll at all.) If *PollRate* is set to zero, the parent will only be polled on wakeup.

The *SleepWakeMode* device setting governs the operation of the Sleep/Wake pin. In the default mode (+DSWR=00 command), the device is placed in sleep mode using the +MSMR command and woken by a change of state of the Sleep/Wake pin. In this mode, the Sleep/Wake pin is tied to the RxD input so that sending a character will wake the device. (The character will otherwise be ignored. A null character is recommended.)

In the alternate Sleep/Wake pin mode (+DSWR=01 command), the device will sleep when the Sleep/Wake pin is high and wake when the pin is low.

In both modes, the RTS pin will be high during sleep and during waking. When waking is complete, RTS will go low and a +DRYI message will be generated.

## *Custom Messages*

128 custom messages (MBS\_Custom\_Request) are available for application specific use.

## *MIB Attributes*

Various API variables may be set to control MailBox behavior. These are collectively called MailBox Information Base (MIB) attributes and may be set with the +DSxR command.

## *Application ID*

The use of functional clusters alone does not allow for the fact that two MailBox applications may need to coexist on a network. Specifically, one manufacturer may associate different meanings to different clusters.

To allow for this, a 4-byte application ID is associated with each manufacturer's interpretation of clusters. This application ID is included with all data transactions and is also available for direct querying to verify a device prior to unicast transmission. It also allows manufacturer specific messages to be transmitted.

In order for application IDs to be unique, FlexiPanel will allocate on request a 3-byte MailBox Unique Identifier (MUI). This is free of charge.

Application IDs shall be allocated as follows:

 Bytes 0-2: Manufacturer's MUI number Byte 3: Assigned by manufacturer

The 'free-for-all' MUI 00:00:00 may be used by any application that can ensure that it is the only MailBox application on the network.

## *Endpoints*

ZigBee endpoints allow several applications to share one ZigBee radio. The MailBox protocol uses one ZigBee endpoint. By default it is 0x10, but this may be changed for the convenience of other applications. This may be any endpoint in the allowed range 0x01-0xF0. The same endpoint must be used for all devices employing that Application ID.

## *Notation, Byte & Bit order*

All numbers in this documentation are in decimal unless prefixed with 0x, in which case they are hexadecimal. Index counting starts at zero, so the first byte of a message is byte zero.

Multi-byte data is transmitted least-significant byte first ('little-endian'), as is standard in the ZigBee specification.

## *Symbol Periods*

Several time periods are expressed in units of Symbol Periods. A symbol period is 1/62,500 second. 0x10000 symbol periods equates to just over one second.

## *Copy Protection*

To protect against copying, if the MailBox API firmware is run on any hardware except FlexiPanel Pixie and Pixie Lite products, it will cease to function after approximately two minutes.

## *Release notes, version 0B400115103521061006pt*

In this release, security is not supported. MailBox profile ID 0xC1EE has been assigned

## *Bibliography*

*IEEE 802.15.4 specification*, downloadable from *www.ieee.org*.

*The MailBox Profile for ZigBee*, downloadable from *www.flexipanel.org*.

*ZigBee for Applications Developers*, white paper downloadable from *www.flexipanel.com*.

*ZigBee Specification*, downloadable from *www.zigbee.org*.

## *Firmware Development Guide*

The Microchip Technology MPLAB development environment and C18 compiler will be needed to develop MailBox API applications. A debugger such as the Microchip Technology ICD2 is recommended. Please refer to Microchip Technology documentation for full details on how to develop applications for PIC microprocessors.

A MailBox application project include the following files:

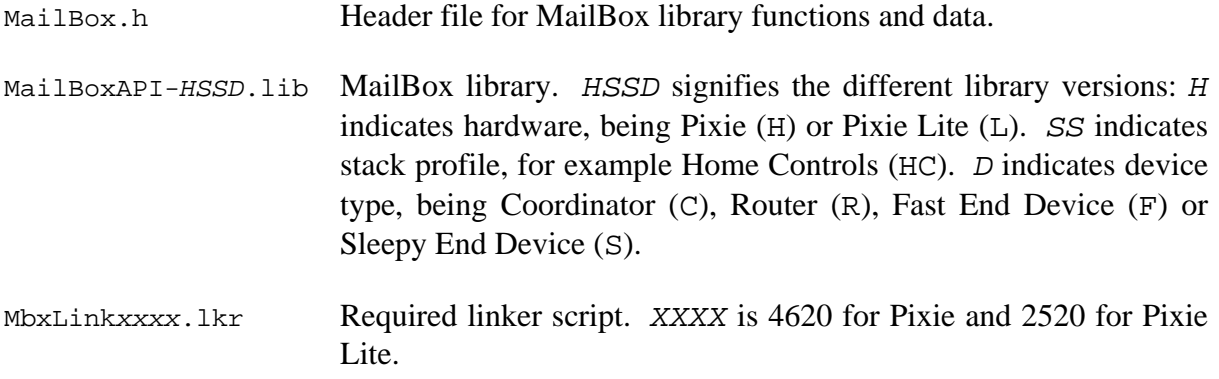

You will also need to provide code for your main application program and also specify the configuration bits you require. The following memory model settings should be specified:

- Small code model
- Large data model
- Single-bank model

The oscillator configuration must be set for a 16MHz clock. If using the internal oscillator block, set the oscillator setting to Internal RC and include the following lines in your startup code:

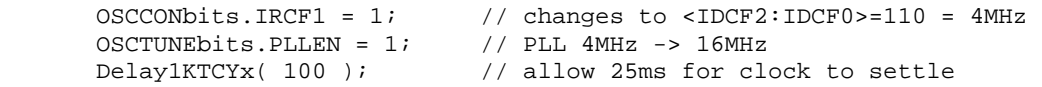

## *Application Development Example*

The following example source code is for the PixieDARC data acquisition and remote control device. Refer to its separate documentation if you are unfamiliar with it. It accepts instructions via the MailBox Profile in order to set digital outputs and also to read digital and analog inputs. Six different sets of project files are in the development kit, one for each of the different possible builds:

PXDC – Pixie DARC Coordinator PXDR – Pixie DARC Router PXDF – Pixie DARC Fast End Device PXDS – Pixie DARC Sleepy End Device PLDF – Pixie Lite DARC Fast End Device PLDS – Pixie Lite DARC Sleepy End Device

The file Config.c specifies the configuration bits required. The file PixieDARC.c contains the application program. It has the following basic structure:

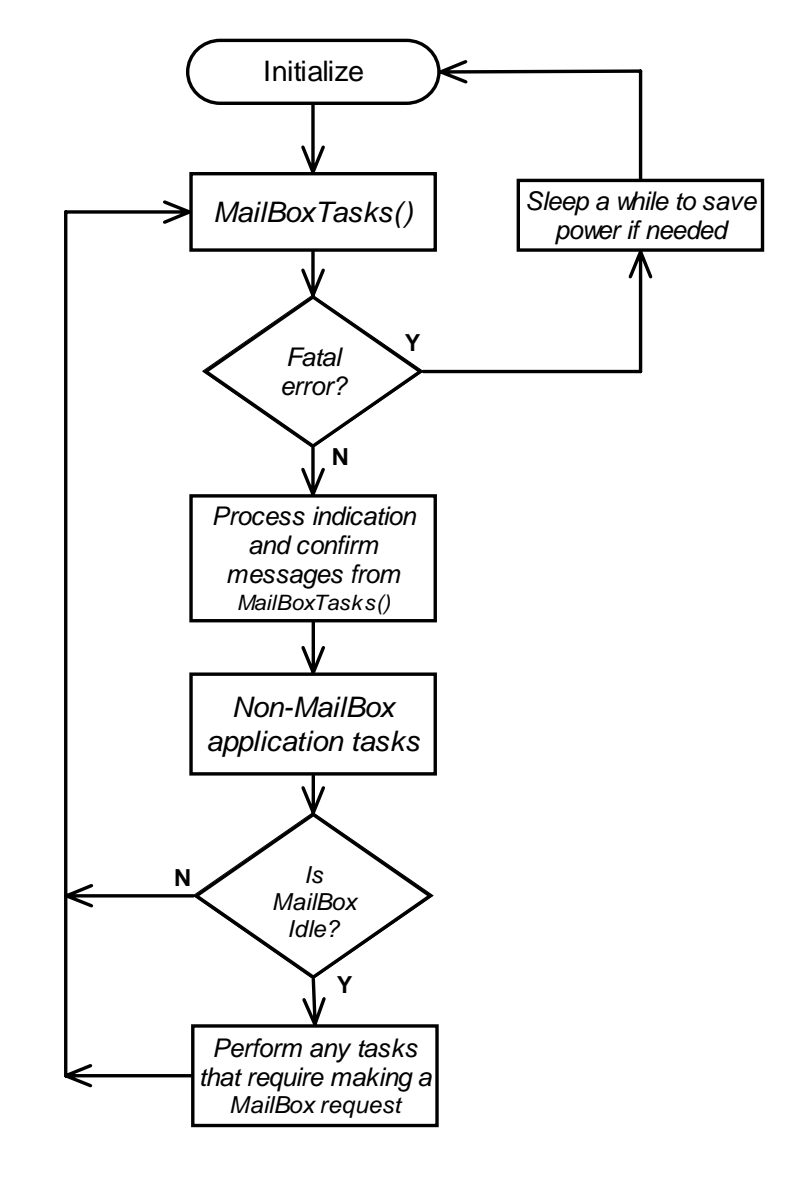

The PixieDARC.c code is reproduced below with annotations:

*Page 10 9-Oct-06 Mailbox API DS499-2 © FlexiPanel Ltd Patents may apply and/or pending www.FlexiPanel.com*  //\*\*\*\*\*\*\*\*\*\*\*\*\*\*\*\*\*\*\*\*\*\*\*\*\*\*\*\*\*\*\*\*\*\*\*\*\*\*\*\*\*\*\*\*\*\*\*\*\*\*\*\*\*\*\*\*\*\*\*\*\*\*\*\*\*\*\*\*\*\*\*\* // FileName: Pixie DARC.c // Sample Mailbox application - Data Acquisition and Remote control // //\*\*\*\*\*\*\*\*\*\*\*\*\*\*\*\*\*\*\*\*\*\*\*\*\*\*\*\*\*\*\*\*\*\*\*\*\*\*\*\*\*\*\*\*\*\*\*\*\*\*\*\*\*\*\*\*\*\*\*\*\*\*\*\*\*\*\*\*\*\*\*\*\* // Basic process in this application:<br>// 1. If I'm started up with the join button down, erase network data<br>// 2. If I'm started up with the join attempt to join<br>// 3. If join fails, or any errors occur, reset<br>// 4. If joi // 6. On receipt of instruction from another device, process and respond to that device //\*\*\*\*\*\*\*\*\*\*\*\*\*\*\*\*\*\*\*\*\*\*\*\*\*\*\*\*\*\*\*\*\*\*\*\*\*\*\*\*\*\*\*\*\*\*\*\*\*\*\*\*\*\*\*\*\*\*\*\*\*\*\*\*\*\*\*\*\*\*\*\*\* // Compile switches - you can either uncomment here or in the build settings //#define DARC\_COORDINATOR //#define DARC\_ROUTER //#define DARC\_FAST\_END //#define DARC\_SLEEPY\_END **Device type settings must match**  //#define PIXIE //#define PIXIE\_LITE #if (!defined(PIXIE) && !defined(PIXIE\_LITE)) #error "PIXIE\_xxx must be defined" #endif #if (!defined(DARC\_COORDINATOR) && !defined(DARC\_ROUTER) && !defined(DARC\_FAST\_END) &&<br>!defined(DARC\_SLEEPY\_END))<br>#error "DARC\_xxx must be defined" #endif //\*\*\*\*\*\*\*\*\*\*\*\*\*\*\*\*\*\*\*\*\*\*\*\*\*\*\*\*\*\*\*\*\*\*\*\*\*\*\*\*\*\*\*\*\*\*\*\*\*\*\*\*\*\*\*\*\*\*\*\*\*\*\*\*\*\*\*\*\*\*\*\*\* // includes #include <p18cxxx.h> // MailBox definitions %<br>#include "MailBox.h"<br>#include <delays.h> #include <delays.h> // for delay functions<br>#include <string.h> // for memcpy-type f // for memcpy-type functions //\*\*\*\*\*\*\*\*\*\*\*\*\*\*\*\*\*\*\*\*\*\*\*\*\*\*\*\*\*\*\*\*\*\*\*\*\*\*\*\*\*\*\*\*\*\*\*\*\*\*\*\*\*\*\*\*\*\*\*\*\*\*\*\*\*\*\*\*\*\*\*\*\* // DARC commands #define SET\_IO\_VAL 0x01<br>#define GET\_IO\_VAL 0x02<br>#define GET\_AN\_VAL 0x03<br>#define SET\_AN\_CHANS 0x04 #define COMMAND\_STREAM 0x05 #define IO\_RA0 0x00<br>#define IO\_RA1 0x01<br>#define IO\_RA2 0x02<br>#define IO\_RA3 0x03<br>#define IO\_RB4 0x14<br>#define IO\_RB6 0x15<br>#define IO\_RB6 0x16<br>#define IO\_RC0 0x26<br>#define IO\_RC0 0x40<br>#define IO\_RE0 0x40<br>#define IO\_RE0 0x42<br>#d #define IO\_AN2 0x82 #define IO\_AN3 0x83 #define IO\_AN5 0xC0 #define IO\_AN6 0xC1 #define IO\_AN7 0xC2 #define DARC\_STATUS\_SUCCESS 0x00 #define DARC\_SYNTAX\_ERROR 0x01 #define DARC\_STATUS\_OUT\_OF\_RANGE 0x02 #define DARC\_STATUS\_IO\_NOT\_POSSIBLE 0x03 //\*\*\*\*\*\*\*\*\*\*\*\*\*\*\*\*\*\*\*\*\*\*\*\*\*\*\*\*\*\*\*\*\*\*\*\*\*\*\*\*\*\*\*\*\*\*\*\*\*\*\*\*\*\*\*\*\*\*\*\*\*\*\*\*\*\*\*\*\*\*\*\*\*\*\*\*\*\*\*\*/ // DARC function prototypes & static variables void SetIOVal( BYTE IOval ); void GetIOVal( BYTE IOval ); void GetANVal( BYTE IOval ); void SetANChannels(void); void SetStream( void ); BYTE NumANchannels = 0; BYTE StreamChannel = 0; BYTE StreamRate = 0; **the MailBox library you link to. Definitions relating to the DARC communications messages. Declarations relating to DARC functions.** 

```
#ifdef DARC_SLEEPY_END 
BYTE StreamCountDown ; 
#else 
TICK LastStream; 
#endif 
//********************************************************************************/ 
// semaphores 
typedef union _DARC_FLAGS 
{ 
      WORD Val; 
      struct _Bits 
\left\{ \begin{array}{c} \end{array} \right\} BYTE ParseError : 1; 
 BYTE Joined : 1; 
 BYTE PresenceAnnounced : 1; 
            BYTE GoToSleep : 1;
            BYTE Erase : 1; 
           BYTE ProcessInboundMessage : 1;
 BYTE SendStreamValue : 1; 
 BYTE StayAwakeToStream : 1; 
 BYTE Announce: 1; 
 } Bits; 
} DARC_FLAGS; 
DARC_FLAGS DARCFlags; 
//-------------------------------------------------------------------------------------------- 
// Cache for incoming data 
#define MAX_CMD_LEN 8 
BYTE MessageCache[ MAX_CMD_LEN ]; 
BYTE MessageLen; 
WORD_VAL ReplyAddress; 
//------------------------------------------------------------------------------------------ 
// Nonvolatile variables.  Note that writing nonvolatile memory requires erasing a block<br>// of memory 0x40 bytes long, so we will ensure sure the rest of the block is not program<br>// memory by declaring filler before and af
to do it 
rom BYTE DARCfiller1[0x40]; 
// Check MAC address is set.<br>rom BYTE nvMACset = 0;
                                               // Nonzero if MAC address has been set
rom BYTE DARCfiller2[0x40]; 
//-------------------------------------------------------------------------------------- 
// UART is used for setting MAC address 
#define CLOCK_FREQ 16000000<br>#define BAUD_RATE 19200<br>#define USART_USE_BRGH_HIGH<br>#if defined(USART_USE_BRGH_LOW)<br>#if define SPBRG_VAL ( ((CLOCK_FREQ/BAUD_RATE)/64) - 1)
#else 
 #define SPBRG_VAL ( ((CLOCK_FREQ/BAUD_RATE)/16) - 1) 
#endif 
#if SPBRG_VAL > 255 
 #error "Calculated SPBRG value is out of range for currnet CLOCK_FREQ." 
#endif 
#if defined(USART_USE_BRGH_HIGH) 
#define TXSTA_VAL 0x24 
#else 
#define TXSTA_VAL 0x20 
#endif 
//-------------------------------------------------------------------------------- 
// I/O pin definitions 
#define STATUS_LED PORTAbits.RA4 
#define TRIS_STATUS_LED TRISAbits.TRISA4 
 #define BIND_SWITCH PORTBbits.RB7 
 #define TRIS_BIND_SWITCH TRISBbits.TRISB7 
//********************************************************************************/ 
void PutROMString(ROM char* str); 
void NetworkFailed( void ); 
// main program 
void main(void) 
{ 
       // initialize I/O. 
     DARCFlags.Val = 0x0000;<br>ADCON1 = 0x0F;
                                          // Make PORTA digital I/O.
     ADCONI = UXUF;<br>TRIS_BIND_SWITCH = 1; // Bind switch is input
                                                                        Semaphore values. These record 
                                                                       the state of the device and are used 
                                                                          to note jobs that require doing 
                                                                          when the MailBox state is idle. 
                                                                        The UART is used only to initialize 
                                                                                 the MAC address.
```
*Page 11 9-Oct-06 Mailbox API DS499-2 © FlexiPanel Ltd Patents may apply and/or pending www.FlexiPanel.com* 

```
Page 12 9-Oct-06 Mailbox API DS499-2 © FlexiPanel Ltd Patents all MailBox devices. W.FlexiPanel.com
                         TRIS_STATUS_LED = 0; // Status LED is output<br>STATUS_LED = 1; // Status LED is on until join is successful
                         // Test to see if Join was presed on power-up, indicating a request for erase if (!BIND SWITCH)
                               DARCFlags.Bits.Erase = 1;
                                              internal oscillator for 16MHz operation
                         \begin{array}{rcl} \text{\#ifdef osc Internal os} \\ \text{\#ifdef osc InTERNAL} \\ \text{\#occonbits.IRCF1 = 1}\end{array}// assuming <IDCF2:IDCF0>=100 on startup, changes to
                         <IDCF2:IDCF0>=110 = 4MHz 
 OSCTUNEbits.PLLEN = 1; // PLL 4MHz -> 16MHz 
 Delay1KTCYx( 100 ); // allow 25ms for clock to settle 
                         #endif 
                                  // enable watchdog timer 
                                ClrWdt(); 
                               WDCONbits.SWDTEN = 1; // Initialize mailbox 
                               MailBoxInit(); 
                              // If MAC not set, prompt and ask for it now 
                                if (!nvMACset) 
                         \left\{\begin{array}{ccc} \end{array}\right\} BYTE MACAddr[8]; 
 BYTE* pMACAddr = &MACAddr[8]; 
 BYTE cTemp; 
                          // set up uart 
 TXSTA = TXSTA_VAL; 
 RCSTA = 0x90; 
                               SPBRG = SPBRG VAL; // ask for MAC address in hex and parse it. Note there is not very much error correction 
                                      PutROMString( (rom char *) "MAC->'
                                      do {<br>pMACAddr--;pMACAddr--;<br>
while (PIRIbits.RCIF==0) {ClrWdt();}<br>
cTemp = RCREG - '0';<br>
if (cTemp > 0x09) cTemp -= 0x07; // A-F<br>
if (cTemp > 0x0F) cTemp -= 0x20; // a-f<br>
*pMACAddr = cTemp << 4;<br>
while (PIRIbits.RCIF==0) {ClrWdt();}<br>
cTem
                          } 
                                      while (pMACAddr > MACAddr);
                                       // Write nonvolatile data 
                                      PutMACAddress( pMACAddr );
                          cTemp = 1; 
 NVMWrite(&nvMACset, &cTemp, 1); 
                                       // Confirm and reset 
                                      PutROMString( (rom char *) "\r\nOK\r\n" );
                                      Reset();
                                } 
                                while (1) 
                                { 
                          // perform mailbox tasks 
 ClrWdt(); 
                                      MailBoxTasks( ); 
                                       // look at all possible return states and decide what to do 
                                       switch (MailBoxState) 
                         \left\{ \begin{array}{c} \end{array} \right\}// Some confirms return with an error condition which should be checked for error case MBS Data Confirm:<br>if (pMailBoxParam->MBS Data Confirm.Status != 0) NetworkFailed();
                         case MBS_Data_Confirm:<br>
if (pMailBoxParam->MBS_Data_Confirm.Status != 0) NetworkFailed();<br>
#ifdef DARC_SLEEPY_END<br>
if (DARCFlags.Bits.StayAwakeToStream) DARCFlags.Bits.StayAwakeToStream = 0;<br>
#endif<br>
break;<br>
Check no erro
                                             case MBS_Permit_Join_Confirm: 
                          // check join was success 
 if (pMailBoxParam->MBS_Data_Confirm.Status != 0) NetworkFailed(); 
                                                   break; 
                          // If an error happens, reset and rejoin 
 case MBS_Leave_Indication: 
 case MBS_Error: 
 case MBS_Sync_Loss_Indication: 
 NetworkFailed(); // does not return 
                          case MBS_Join_Confirm: 
 // check join was success 
 if (pMailBoxParam->MBS_Data_Confirm.Status != 0) NetworkFailed(); 
                                                    // Join succeeded 
                                                   DARCFlags.Bits.Joined = 1;
                                                    DARCFlags.Bits.Announce = 1; 
                                                                                                             Set the oscillator up on 
                                                                                                                    initialization. 
                                                                                                                 Initialize MailBox. 
                                                                                                                  Ensure the MAC 
                                                                                                                   address is set. 
                                                                                                                 Main program loop, with 
                                                                                                                MailBoxTasks() at the top. 
                                                                                                                    If we successfully joined, 
                                                                                                                   announce our presence to
```

```
Page 13 9-Oct-06 Mailbox API DS499-2 © FlexiPanel Ltd Patents may apply and/or pending www.FlexiPanel.com 
                                                     break; 
                                              case MBS_Present_Confirm: 
                           // check was success 
 if (pMailBoxParam->MBS_Data_Confirm.Status != 0) NetworkFailed(); 
 DARCFlags.Bits.PresenceAnnounced = 1; 
 STATUS_LED = 0; // Initialization is complete 
 break; 
                           case MBS_Permit_Join_Indication: 
 // a device joined, clear the LED to indicate it. 
 if (pMailBoxParam->MBS_Data_Confirm.Status != 0) NetworkFailed(); 
                                                     STATUS LED = 0;
                                                     break; 
                          Case MBS_Data_Indication:<br>
// Data is acceptable unless we have received a m<br>
// it came with a serious health warning<br>
if (pMailBoxParam->MBS_Data_Indication.Status!=D<br>
pMailBoxParam->MBS_Data_Indication.Status!=D<br>
pMailB
                                                                   // we received a message so remember it and who it was from 
                          ReplyAddress = pMailBoxParam->MBS_Data_Indication.SourceAddr;<br>MessageLen = pMailBoxParam->MBS_Data_Indication.DataPayloadLen;<br>memcpy( MessageCache, (void*) pMailBoxParam->MBS_Data_Indication.pRxData,
                          MessageLen ) ;
                                                                  DARCFlags.Bits.ProcessInboundMessage = 1; 
                           } 
                                                     break; 
                          #ifdef DARC_SLEEPY_END 
                           case MBS_Device_Sleep_Confirm: 
 // Mailbox is happy to sleep 
 if (pMailBoxParam->MBS_Data_Confirm.Status == 0) 
                          \{DARCFlags.Bits.GoToSleep = 1;
                           } 
                                                     break; 
                          #endif 
                           // no action required for other exit conditions 
 default: break; 
                                        } 
                           // Pump the mailbox tasks until idle 
 if (MailBoxState!=MBS_Idle) continue; 
                                        // Any application tasks that do need to modify MailBoxState from here on 
                           // If I haven't joined yet, then join 
 if (!DARCFlags.Bits.Joined) 
                          \left\{ \begin{array}{ccc} 0 & 0 & 0 \\ 0 & 0 & 0 \\ 0 & 0 & 0 \\ 0 & 0 & 0 \\ 0 & 0 & 0 \\ 0 & 0 & 0 \\ 0 & 0 & 0 \\ 0 & 0 & 0 \\ 0 & 0 & 0 \\ 0 & 0 & 0 \\ 0 & 0 & 0 \\ 0 & 0 & 0 \\ 0 & 0 & 0 \\ 0 & 0 & 0 & 0 \\ 0 & 0 & 0 & 0 \\ 0 & 0 & 0 & 0 \\ 0 & 0 & 0 & 0 & 0 \\ 0 & 0 & 0 & 0 & 0 \\ 0 & 0 & 0 & 0 & 0 \\ 0 & 0 & 0 & 0pMailBoxParam->MBS_Join_Request.Flags.Erase = ( DARCFlags.Bits.Erase ? 0x01 : 0x00 );<br>MailBoxState = MBS_Join_Request;
                                               continue; 
                                        } 
                                        // If I've joined but not announced presence, do so now 
                                        if (DARCFlags.Bits.Announce) 
                          \left\{ \begin{array}{c} \end{array} \right\}DARCFlacs. Bits. Announce = <math>0</math>: MailBoxState = MBS_Present_Request; 
 pMailBoxParam->MBS_Present_Request.Flags.Broadcast = 1; 
 pMailBoxParam->MBS_Present_Request.Destination.Val = 0x0000; // Broadcast to all 
                          nodes 
                                        continue; 
                           } 
                          #ifdef DARC_SLEEPY_END 
 // If ready to sleep, then sleep 
                                        if (DARCFlags.Bits.GoToSleep) 
                          \left\{ \begin{array}{c} \end{array} \right\}DARCFlags.Bits.GoToSleep = 0;
                                               // Perform any pre-sleep shutdown here - set to wake up on watchdog timeout 
                                       ClrWdt();
                           // sleep 
 Sleep(); 
                                              Nop();
                                                // Perform any post-wake operations - clear watchdog timer 
                                        ClrWdt(); 
                                              // restart MailBox stack 
                                              MailBoxState = MBS_Device_Wake_Request; 
                                               // stream data if needed 
                                               if (StreamRate) 
                          \left\{ \begin{array}{c} 1 & 1 \\ 1 & 1 \end{array} \right\} StreamCountDown--; 
                                                      if (!StreamCountDown) 
                          \left\{ \begin{array}{ccc} 1 & 1 & 1 \\ 1 & 1 & 1 \end{array} \right\} DARCFlags.Bits.SendStreamValue = 1; 
                                                                                                                                    If a message is received, 
                                                                                                                                       save it and process it 
                                                                                                                                              when idle. 
                                                                                                                                   If the MailBox allows us to 
                                                                                                                                       sleep, start sleeping. 
                                                                                                                                 Non-Mailbox application tasks 
                                                                                                                                   can be executed here, then 
                                                                                                                                   return to MailBoxTasks() if 
                                                                                                                                        MailBox is not Idle. 
                                                                                                                                             Join network 
                                                                                                                                       Announce presence 
                                                                                                                                                  Sleep 
                                                                                                                                     Stream Data on wakeup
```

```
Page 14 9-Oct-06 Mailbox API DS499-2 © FlexiPanel Ltd Patents may apply and/or pending www.FlexiPanel.com 
                                                    StreamCountDown = StreamRate; 
                           } 
                           } 
                                              continue; 
                                       } 
                         #endif 
                          // If permit join pressed, permit joining<br>
if (defined (DARC_COORDINATOR) ) ( ) defined (DARC_COORDINATOR) )<br>
// Note, this command should only be used for routers and pressed and device is<br>
if (STATUS_LED==0 && BIND_SWI
                                        // permit join indefinitely; no cancel permit join 
                          // code is provided if it needs to be cancelled, reset<br>pMailBoxParam->MBS_Permit_Join_Request.PermitDuration = 0xFF;<br>MailBoxState = MBS_Permit_Join_Request;
                                             STATUS LED = 1;continue;
                           } 
#endif 
                           // process a command, if one received 
 if (DARCFlags.Bits.ProcessInboundMessage) 
                          \left\{ \begin{array}{ccc} 0 & 0 & 0 \\ 0 & 0 & 0 \\ 0 & 0 & 0 \\ 0 & 0 & 0 \\ 0 & 0 & 0 \\ 0 & 0 & 0 \\ 0 & 0 & 0 \\ 0 & 0 & 0 \\ 0 & 0 & 0 \\ 0 & 0 & 0 \\ 0 & 0 & 0 \\ 0 & 0 & 0 \\ 0 & 0 & 0 \\ 0 & 0 & 0 & 0 \\ 0 & 0 & 0 & 0 \\ 0 & 0 & 0 & 0 \\ 0 & 0 & 0 & 0 & 0 \\ 0 & 0 & 0 & 0 & 0 \\ 0 & 0 & 0 & 0 & 0 \\ 0 & 0 & 0 & 0 DARCFlags.Bits.ProcessInboundMessage = 0; 
                           // set up default response 
 pTxData[0] = DARC_SYNTAX_ERROR; 
                                             pMailBoxParam->MBS_Data_Request.DataPayloadLen = 0x01; 
                                              switch (MessageCache[0]) 
                          \{ case SET_IO_VAL: 
 if (MessageLen==0x03) SetIOVal(MessageCache[1]); 
                                                         break;<br>break;<br>e GET IO_VAL:
                          case GET_IO_VAL:<br>if (MessageLen==0x02) GetIOVal(MessageCache[1]<br>break;
                          case GET_AN_VAL:<br>if (MessageLen==0x02) GetANVal(MessageCache[1] d
                           break; 
 case SET_AN_CHANS: 
                                                           if (MessageLen==0x02) SetANChannels(); 
                                                          break; 
                           case COMMAND_STREAM: 
 if (MessageLen==0x03) SetStream(); 
                                              break; 
                           } 
                                              // compile reply 
                          pMailBoxParam->MBS_Data_Request.Flags.IsBroadcast = 0;<br>pMailBoxParam->MBS_Data_Request.Flags.IsAcknowledge = 0;<br>pMailBoxParam->MBS_Data_Request.Flags.IsRetry = 0;<br>pMailBoxParam->MBS_Data_Request.Destination.Val = ReplyAddr
                                              continue; 
                                       } 
                           // Streaming, for non-sleepy devices 
#ifndef DARC_SLEEPY_END 
                                 if (StreamRate) 
                                 { 
                                       TICK tNow = TickGet(); 
                                        if (TickGetDiff( tNow, LastStream ) > (((DWORD) StreamRate) << 16)) 
                          \left\{ \begin{array}{c} \end{array} \right\} LastStream = tNow; 
                                              DARCFlags.Bits.SendStreamValue = 1; 
                                       } 
                           } 
                         #endif 
                                if (DARCFlags Rits SendStreamValue)
                                 { 
                           DARCFlags.Bits.SendStreamValue = 0; 
 DARCFlags.Bits.StayAwakeToStream = 1; 
                           // compile reply 
 if (StreamChannel>=IO_AN0) 
                                            GetANVal(StreamChannel);
                                       else 
                                             GetIOVal(StreamChannel); 
                          pMailBoxParam->MBS_Data_Request.Flags.IsBroadcast = 0;<br>pMailBoxParam->MBS_Data_Request.Flags.IsAcknowledge = 0;<br>pMailBoxParam->MBS_Data_Request.Flags.IsRetry = 0;<br>pMailBoxParam->MBS_Data_Request.Destination.Val = ReplyAddr
                                 } 
                                // if I got this far and I'm sleepy, joined, PresenceAnnounced
                         sleeping 
                          #if defined(DARC_SLEEPY_END) 
                          if (!DARCFlags.Bits.StayAwakeToStream && DARCFlags.Bits.Presen<br>MailBoxState = MBS Device Sleep Request;
                          #endif 
                                                                                                                                    Permit joining if Bind 
                                                                                                                                    pressed and device is 
                                                                                                                                    Coordinator or Router 
                                                                                                                                   If a remote device has 
                                                                                                                                 sent a command, process 
                                                                                                                                 it and prepare a response 
                                                                                                                                 Stream Data if not sleepy 
                                                                                                                                    If sleepy and all tasks 
                                                                                                                                   done, ask MailBox if we 
                                                                                                                                            can sleep 
                                                                                                                                 Set and Get functions can 
                                                                                                                                         be seen in the 
                                                                                                                                 development source code
```
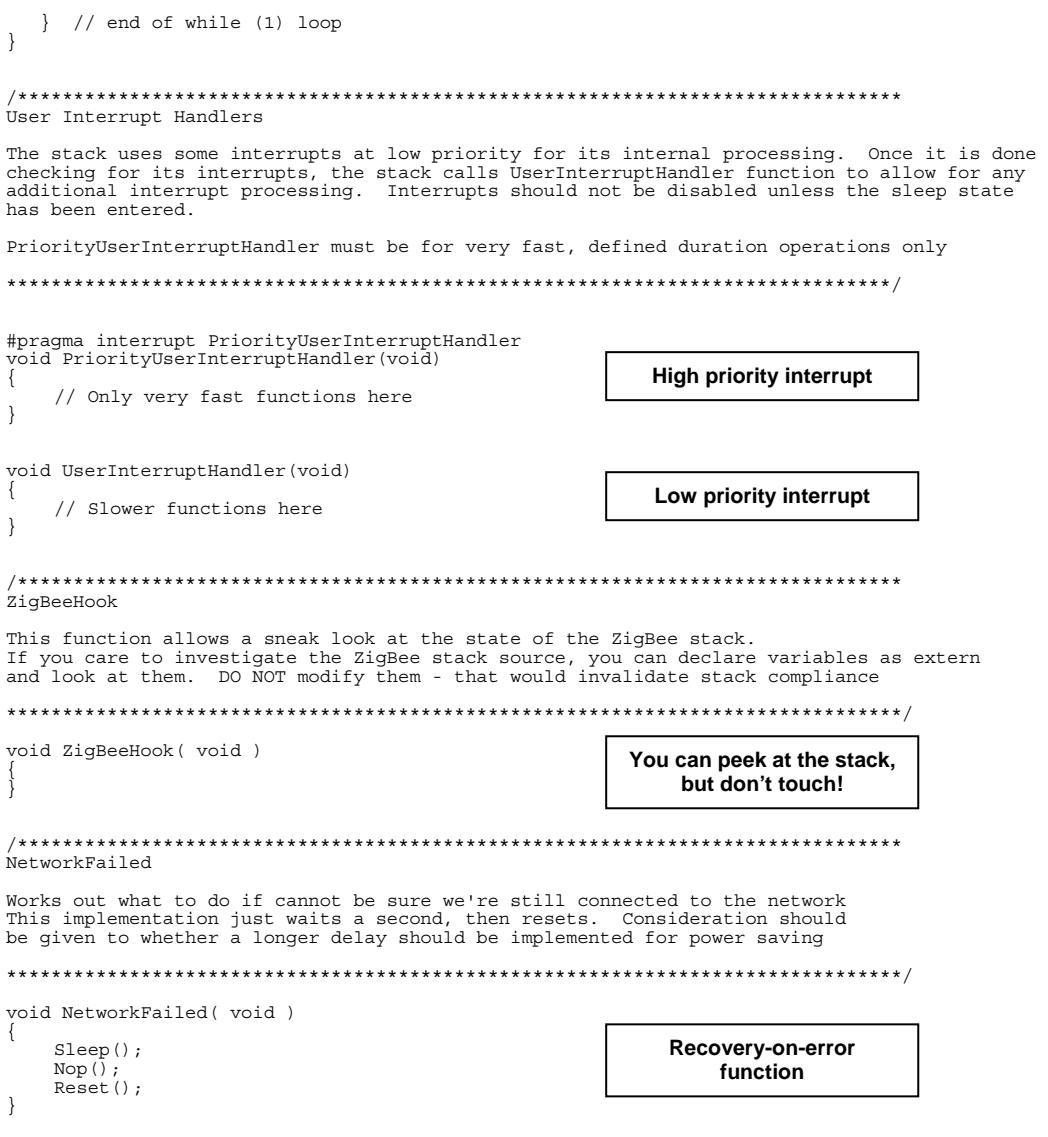

## *Function Reference*

## *Data Types*

A variety of data structures are declared in MailBox.h. Most have rather obvious functions and will not be documented in detail – refer to MailBox.h for further information. The *MailBoxParams* structure is extensive and is detailed in the *MailBoxTasks()* section.

## *MailBoxInit()*

*MailBoxInit()* initializes the MailBox. It will enable high and low priority interrupts. The function should be called once during initialization.

## *MailBoxTasks()*

This section describes the function of the MailBox state machine based on the *MailBoxState* on entry to and on exit from *MailBoxTasks*.

Related information is stored in the *MailBoxParams* structure. For example, the Erase variable referred to in *MBS\_Join\_Request* below actually refers to the variable *MailBoxParams.MBSInitialize\_request.Erase*.

All *MailBoxParams* fields named *Status* will be 0x00 to indicate success; otherwise the status code will be equal to a NWK layer status code (refer to ZigBee 1.0 specification section 2.1).

The following limitations apply as to when certain primitives may be specified by the application:

- An *MBS\_Join\_Request* operation must complete successfully before any other request is made.
- No variable used by the MailBox layer may be modified from an interrupt service routine.
- The MailBox state may only be changed by the application if the current state is *MBS\_Idle*.

## *Transient MailBox States*

### **MBS\_Idle**

*Parameters:* None

*Meaning On Exit*: MailBox is free to accept requests.

*Action On Entry*: No action taken other than to run background ZigBee stack tasks.

#### **MBS\_Wait**

*Parameters:* None

*Meaning On Exit*: MailBox is processing a request.

*Action On Entry*: Background ZigBee stack tasks are run to see if operations have completed.

#### **MBS\_Error**

*Parameters:* 

BYTE ErrorNo

*Meaning On Exit*: MailBox met with a fatal error. *ErrorNo* indicates the nature of the error as follows:

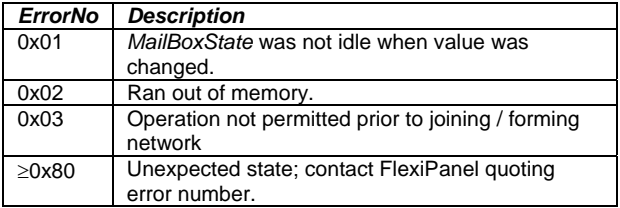

*Action On Entry*: MailBox immediately returns without changing *MailBoxState*.

## *Joining*

#### **MBS\_Join\_Request**

*Parameters:* 

BIT Flags.Erase

*Meaning On Exit*. Cannot occur.

*Action On Entry*: Mailbox will (re)initialize. If *Erase* is nonzero, all ZigBee network information will be erased.

On a coordinator, this command will start a network. If it has never started a network before, or *Erase* was true, it will be a new network. Otherwise it will restart an existing network.

On routers and end devices, if it has never before joined a network or *Erase* was true, it will then attempt to join any network. A router or coordinator on the network it is supposed to join must be in range and in the *PermitJoin* state to allow the new device to join.

Otherwise, if it was previously a member of a network, it will rejoin the network and no special join permission will be required.

#### *Example usage:*

```
 MailBoxState = MBS_Join_Request; 
pMailBoxParam->MBS_Join_Request.Erase = 0; 
  if (bDoFactoryRset) 
    pMailBoxParam->MBS Join Request.Erase = 1;
```
#### **MBS\_Join\_Confirm**

*Parameters:* 

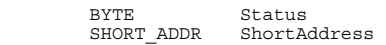

*Meaning On Exit*. Initialization has completed.

If *Status* is 0x00, initialization was successful. If the device was already a member of a network, it has rejoined the network. If it was not a member, or network information was erased, the device has joined a new network. *ShortAddress* will contain the short address allocated to this device.

If *Status* is nonzero, initialization failed because the device could not join / rejoin a network.

*Action On Entry*: State returned to MBS\_Idle or MBS\_Wait.

#### *Example usage:*

```
 if (MailBoxState == MBS_Join_Confirm) 
\left\{ \begin{array}{c} \end{array} \right\} // Sleep until a human intervenes to reset 
 if (pMailBoxParam->MBS_Join_Confirm.Status) 
          Sleep(); }
```
### **MBS\_Permit\_Join\_Request**

#### *Parameters:*

BYTE PermitDuration

*Meaning On Exit*. Cannot occur.

*Action On Entry*: Sets permissions for allowing new devices to join the network via this device. This action is only permitted for routers and coordinators.

If *PermitDuration* is 0x00, devices are not allowed to join the network via this device.

If *PermitDuration* is 0xFF, devices will be allowed to join the network via this device until otherwise instructed.

If *PermitDuration* is any other value, devices will be allowed to join the network via this device for then next *PermitDuration* seconds. No indication will be given when this duration has elapsed.

#### *Example usage:*

```
 if (bPermitJoinButtonPressed) 
    { 
       // Device joined; disable permit join 
 MailBoxState = MBS_Permit_Join_Request; 
 pMailBoxParam->MBS_Permit_Join_Request. 
 PermitDuration = 0xFF; 
   }
```
### **MBS\_Permit\_Join\_Confirm**

*Parameters:* 

BYTE Status

*Meaning On Exit*. Permit join instruction has completed processing.

If *Status* is 0x00, processing was successful.

If *Status* is nonzero, processing was not successful.

*Action On Entry*: State returned to MBS\_Idle or MBS\_Wait.

#### **MBS\_Permit\_Join\_Indication**

*Parameters:* 

SHORT\_ADDR ShortAddress<br>LONG ADDR ExtendedAddr ExtendedAddress

*Meaning On Exit*. A device joined the network via this device. There is no explicit indication as to whether this is a rejoin of an existing member or a new member joining.

*ShortAddress* will contain the short address of the device that joined.

*ExtendedAddress* will contain the long address of the device that joined.

*Action On Entry*: State returned to MBS\_Idle or MBS\_Wait.

*Example usage:* 

```
 // Permit joining 
 MailBoxState = MBS_Permit_Join_Request; 
pMailBoxParam->MBS_Permit_Join_Request. 
 PermitDuration = 0x00;
```
#### **MBS\_Leave\_Indication**

#### *Parameters:* None

*Meaning On Exit*. This device was instructed to leave the network. This event could only have been initiated by a non-MailBox member of the ZigBee network.

*Action On Entry*: State returned to MBS\_Idle or MBS\_Wait.

#### **MBS\_Sync\_Loss\_Indication**

#### *Parameters:* None

*Meaning On Exit*. This device did not receive a reply from its parent during a poll operation. Polling will have been tried four times; the application should assume that the parent is no longer operating, on this frequency at least. The recommended course of action is to sleep a while to conserve power, then reset and then attempting to rejoin the network.

*Action On Entry*: State returned to MBS\_Idle or MBS\_Wait.

## *Device Discovery*

#### **MBS\_Device\_Discovery\_Request**

#### *Parameters:*

WORD\_VAL FuncID

*Meaning On Exit*. Cannot occur.

*Action On Entry*: Initiates a scan for other MailBox devices with the same Functional ID specified by *FuncID*.

#### *Example usage:*

```
 MailBoxState = MBS_Device_Discovery_Request; 
pMailBoxParam->MBS_Device_Discovery_Request. 
 FuncID.Val = 0x0000; // All devices
```
#### **MBS\_Device\_Discovery\_Confirm**

*Parameters:* 

BYTE Status

*Meaning On Exit*. Device discovery has completed processing. Device discovery will complete after a period of two MIB\_MailBoxTimeout periods.

If *Status* is 0x00, processing was successful.

*Action On Entry*: State returned to MBS\_Idle or MBS\_Wait.

#### **MBS\_Device\_Discovery\_Indication**

*Parameters:* 

WORD\_VAL SourceAddr

*Meaning On Exit*. A device was discovered conforming to the discovery request.

*SourceAddr* will contain the short address of the discovered device. It will support the Functional Address specified. However, it is not guaranteed to have the same Application ID.

*Action On Entry*: State returned to MBS\_Idle or MBS\_Wait.

#### *Example usage:*

```
 if (MailBoxState==MBS_Device_Discovery_Indication) 
\left\{ \begin{array}{c} \end{array} \right\}WORD VAL Discovered Device =
 pMailBoxParam->MBS_Device_Discovery_Indication. 
 SourceAddr.Val; 
   }
```
#### *Example usage:*

```
 if (MailBoxState==MBS_Device_Discovery_Indication) 
\{ WORD_VAL Discovered_Device = 
 pMailBoxParam->MBS_Device_Discovery_Indication. 
          SourceAddr.Val;
   }
```
#### **MBS\_Service\_Discovery\_Request**

#### *Parameters:*

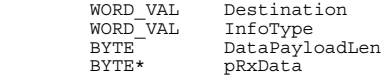

*Meaning On Exit*. Cannot occur.

*Action On Entry*: Initiates a request for information from the ZigBee device with address *Destination*.

*InfoType* indicates the information required. equal to 0x0080, the information requested is the device's application ID. *DataPayloadLen* should be zero so that *pDataPayload* is be ignored.

If *InfoType* is anything other than 0x0080, the value shall be interpreted as a ZigBee Device Object (ZDO) cluster and the data will be sent to the ZDO on the remote device. For further information refer to the ZigBee specification. Note that for ZDO requests, *Destination* does not have to be a MailBox device.

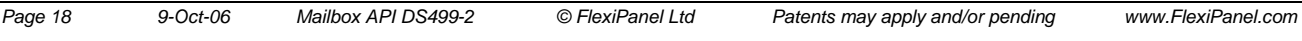

If supplementary information is required for a ZDO request, the buffer *pTxZDO* shall be filled with the supplementary information and *DataPayloadLen* shall indicate its length. The buffer is a fixed memory location defined by a macro and memory does not need to be allocated. It must be filled at the time the *MailBoxState* is set to *MBS\_Service\_Discovery\_Request*.

If supplementary information is not required, *DataPayloadLen* shall be zero.

The ZDO services currently supported by MailBox devices are shown below. Refer to the ZigBee specification for full details of their actual function and request / confirm payloads.

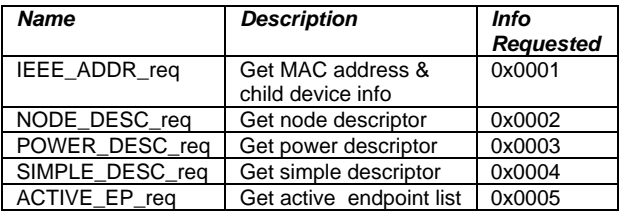

*Example usage (Application ID):* 

```
 MailBoxState = MBS_Service_Discovery_Request; 
pMailBoxParam->MBS_Service_Discovery_Request. 
 Destination.Val = 0x0001; 
    pMailBoxParam->MBS_Service_Discovery_Request. 
 InfoType.Val = 0x0080;
```
#### *Example usage (ZDO request):*

```
MailBoxState = MBS Service_Discovery_Request;<br>
pMailBoxParam->MBS Service_Discovery_Request.<br>
Destination.Val = 0x0001;<br>
pMailBoxParam->MBS Service_Discovery_Request.<br>
Inforype.Val = IEEE_ADDR_req;<br>
pMailBoxParam->MBS Serv
DataPayloadLen = 4;<br>
pTxZDO[0] = 0x01; // Destination address<br>
pTxZDO[1] = 0x00;
 pTxZDO[2] = 0x00; // Request type 
 pTxZDO[3] = 0x00; // Start index
```
### **MBS\_Service\_Discovery\_Confirm**

#### *Parameters (Application ID):*

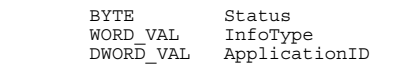

#### *Parameters (ZDO services):*

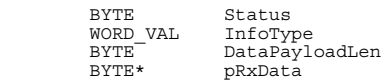

*Meaning On Exit*. A device information request has completed processing.

If *Status* is 0x00, processing was successful and *InfoType* will indicate the information requested.

If *InfoType* is 0x0080, the *ApplicationID* shall contain the remote device's Application ID.

If *InfoType* is anything other than 0x0080, *pRxData* shall be interpreted as a ZigBee Device Object (ZDO) response. For further information refer to the ZigBee specification. *DataPayloadLen* shall indicate its length. The data in *pRxData* shall only be valid until *MailBoxTasks()* is next called.

*Action On Entry*: State returned to MBS\_Idle or MBS\_Wait.

#### *Example usage (Application ID):*

```
if (MailBoxState == MBS_Service_Discovery_Confirm) 
{ 
  if (!pMailBoxParam-> 
   MBS_Service_Discovery_Confirm_AppId.Status) { 
    if (pMailBoxParam-> 
      MBS_Service_Discovery_Confirm_AppId. 
 InfoType.Val==0x0080) 
      { 
 // Application ID is in: 
 pMailBoxParam-> 
 MBS_Service_Discovery_Confirm_AppId. 
              ApplicationID 
     } 
   } 
}
```
#### *Example usage (ZDO):*

```
if (MailBoxState == MBS_Service_Discovery_Confirm) 
{ 
  if (!pMailBoxParam-> 
           MBS_Service_Discovery_Confirm_AppId.Status) 
   { 
     if (pMailBoxParam-> 
 MBS_Service_Discovery_Confirm_AppId. 
 InfoType.Val!=0x0080) 
      { 
        // ZDO response is in: 
        pMailBoxParam-> 
           MBS_Service_Discovery_Confirm_ZDO.pRxData 
 // Length is in: 
 pMailBoxParam-> 
 MBS_Service_Discovery_Confirm_ZDO. 
                 DataPayloadLen
      } 
  } 
}
```
#### **MBS\_Present\_Request**

#### *Parameters:*

```
BIT Flags.Broadcast<br>WORD VAL Destination
                Destination
```
*Meaning On Exit*. Cannot occur.

*Action On Entry*: Sends a message to the device(s) specified by *Destination*, announcing its presence. If *Broadcast* is true, *Destination* is interpreted to be a Functional Cluster and the message is broadcast. If *Broadcast* is false, *Destination* is interpreted to be a short address and the message is unicast.

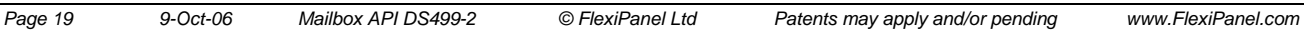

#### **MBS\_Present\_Confirm**

*Parameters:* 

BYTE Status

*Meaning On Exit*. Confirms that an *MBS\_Present\_Request* operation has completed.

If *Status* is 0x00, processing was successful.

*Action On Entry*: State returned to MBS\_Idle or MBS\_Wait.

#### **MBS\_Present\_Indication**

#### *Parameters:*

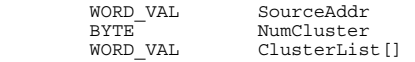

*Meaning On Exit*. A device announced it was present.

*SourceAddr* will contain the short address of the originating device. It will have the correct Application ID.

*ClusterList* will list the functional clusters that the device supports. (The mandatory cluster 0x0000 may or may not be in the list.) *NumCluster* will equal the number of clusters in *ClusterList*. Any null clusters (0xFFFF) in the list shall be ignored.

Action On Entry: State returned to MBS Idle or MBS\_Wait.

#### **MBS\_Redirect\_Request**

#### *Parameters:*

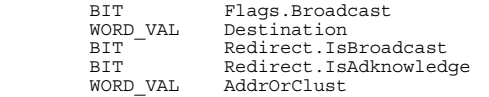

#### *Meaning On Exit*. Cannot occur.

*Action On Entry*: Sends a message to the device(s) specified by *Destination*, requesting that they change their redirect address. If *Broadcast* is true, *Destination* is interpreted to be a Functional Cluster and the message is broadcast. If *Broadcast* is false, *Destination* is interpreted to be a short address and the message is unicast.

The message instructs the destination mailbox layer to set its redirect address to *AddrOrClust*, which shall be interpreted as a short address if

*Redir.IsBroadcast* is false, or as a broadcast cluster otherwise. Transmissions using the redirect address shall be acknowledged if *Redir.IsAcknowledge* is true.

#### **MBS\_Redirect\_Confirm**

*Parameters:* 

BYTE Status

*Meaning On Exit*. Confirms that an *MBS\_Redirect\_Request* operation has completed.

If *Status* is 0x00, processing was successful.

*Action On Entry*: State returned to MBS\_Idle or MBS\_Wait.

#### **MBS\_Redirect\_Indication**

*Parameters:* None.

*Meaning On Exit*. The redirect address was changed by another device.

*Action On Entry*: State returned to MBS\_Idle or MBS\_Wait.

#### *Power Saving*

#### **MBS\_Device\_Sleep\_Request**

*Parameters:* None.

*Meaning On Exit*. Cannot occur.

*Action On Entry*: Mailbox will begin to shut down the ZigBee stack.

Note: Only sleepy end devices should be permitted to sleep unless a network sleep command was received. An end device's parent can cache messages for it during sleep, but it must wake up to retrieve the message. There is no mechanism for the router to wake up the end device when there has a message for it.

#### **MBS\_Device\_Sleep\_Confirm**

*Parameters:* 

BYTE Status

*Meaning On Exit*. ZigBee stack has shut down.

If *Status* is 0x00, device may sleep. Currently, it cannot return nonzero.

*Action On Entry*: State returned to MBS\_Idle or MBS\_Wait.

#### *Parameters:*

BIT Flags.Broadcast<br>WORD VAL Destination Pestination

#### **MBS\_Device\_Wake\_Request**

*Parameters:* None.

*Meaning On Exit*. Cannot occur.

*Action On Entry*: MailBox will start to resume the ZigBee stack.

#### **MBS\_Device\_Wake\_Confirm**

#### *Parameters:*

BYTE Status

*Meaning On Exit*. The operation to resume the ZigBee stack has completed.

If *Status* is 0x00, the stack resumed successfully and the device may resume normal operation.

*Action On Entry*: Ignored; state returned to MBS\_Idle.

#### **MBS\_Network\_Sleep\_Request**

*Parameters:* 

BIT Flags.Broadcast<br>WORD VAL Destination Destination ClosedownPeriod NORD VAL<br>
WORD VAL ClosedownPe<br>
THREEBYTE\_VAL SleepPeriod<br>
WORD VAL WakeupPerio WakeupPeriod

#### *Meaning On Exit*. Cannot occur.

*Action On Entry*: Sends a message to the device(s) specified by *Destination*, indicating that they may sleep. If *Broadcast* is true, *Destination* is interpreted to be a Functional Cluster and the message is broadcast. If *Broadcast* is false, *Destination* is interpreted to be a short address and the message is unicast.

Refer to *Network-Sleep.indication* for definitions of *ClosedownPeriod*, *SleepPeriod* and *WakeupPeriod*.

### **MBS\_Network\_Sleep\_Confirm**

*Parameters:* 

BYTE Status

*Meaning On Exit*. Confirms that an *MBS\_Network\_Sleep\_Request* operation has completed.

If *Status* is 0x00, processing was successful.

*Action On Entry*: State returned to MBS\_Idle or MBS\_Wait.

#### **MBS\_Network\_Sleep\_Indication**

*Parameters:* 

WORD VAL SourceAddr THREEBYTE\_VAL SleepPeriod WORD\_VAL WakeupPeriod

ClosedownPeriod<br>SleepPeriod

*Meaning On Exit*. A network sleep message was received. *SourceAddr* will contain the short address of the new device. It will have the correct Application ID.

*ClosedownPeriod* is the duration, in seconds, from the moment *Network-Sleep.indication* was generated, that the application should continue to keep its MailBox layer active on and respond to messages if required. The application may not initiate any new MailBox operations within the *Closedown* period.

The *SleepPeriod* is the duration, in seconds, from the moment the *Network Sleep* message was received, that the receiving applications may enter a sleep state. Prior to sleeping, an MBS\_*Device\_Sleep\_Request* should be issued to suspend and power down the ZigBee stack.

At the end of the *Sleep period*, the application shall wake up and issue an MBS\_*Device\_Wake\_Request* to power up and resume the ZigBee stack.

The *WakeupPeriod* is the duration, in seconds, immediately following the end of the *Sleep period*. During this period, the application may not initiate any transmissions unless it first receives a transmission from another device.

Sleep is optional on receipt of a *Network-Sleep.indication*. Devices which must remain awake in order to continue to provide services for non-MailBox nodes in the ZigBee network should stay awake.

*Action On Entry*: State returned to MBS\_Idle or MBS\_Wait.

*Page 21 9-Oct-06 Mailbox API DS499-2 © FlexiPanel Ltd Patents may apply and/or pending www.FlexiPanel.com* 

## *Data Transfer*

### **MBS\_Data\_Request**

#### *Parameters:*

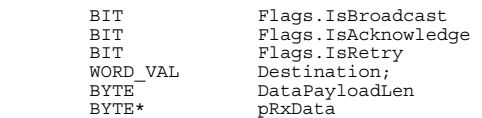

*Meaning On Exit*. Cannot occur.

*Action On Entry*: Sends the data in *pTxData* to the the device(s) specified by *Destination*. *DataPayloadLen* shall indicate the number of bytes to be sent.

If Is*Broadcast* is true, *Destination* is interpreted to be a Functional Cluster and the message is broadcast. If Is*Broadcast* is false, *Destination* is interpreted to be a short address and the message is unicast.

If *IsAcknowledge* is false, a *Data.Confirm* will be issued as soon as transmission to nearest neighbors is complete. If *IsAcknowledge* is false, a *Data.Confirm* will be issued only when the destination has replied with an acknowledgement, or the operation times out. Acknowledgement is only permitted for non-broadcast transmissions.

*IsRetry* should be false unless this is a repeated attempt to transmit the previous packet.

### **MBS\_Data\_Confirm**

*Parameters:* 

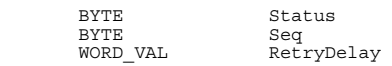

*Meaning On Exit*. The data request has completed processing. Possible status return codes are given below.

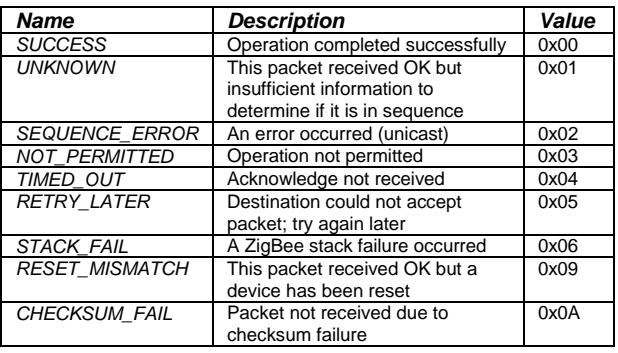

*SUCCESS* shall only confirm that the destination(s) received the packets if the transmission was acknowledged.

If the status is *TIMED\_OUT*, *RETRY\_LATER*, or *CHECKSUM\_FAIL*, the application may retry the data request as many times as desired, provided it does so prior to transmitting any further packets. If it does so, *pTxData* must be reloaded and the *Data.request* flag *Retry* should be set to true. If the status is *RETRY\_LATER*, the retry should occur no sooner than *256×RetryDelay* symbol periods later.

*Seq* is provided for informational purposes and indicates the sequence number used to transmit the packet. If the status is *STACK\_FAIL*, *Seq* will contain the ZigBee stack error status value. The most likely error status is 0x03, *APS\_NO\_ACK*, indicating no response from another device.

*Action On Entry*: State returned to MBS\_Idle or MBS\_Wait.

### **MBS\_Data\_Indication**

*Parameters:* 

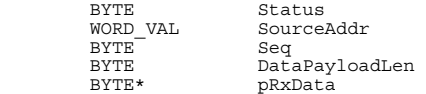

*Meaning On Exit*. A data frame was received from another device. Possible status return codes are gives below.

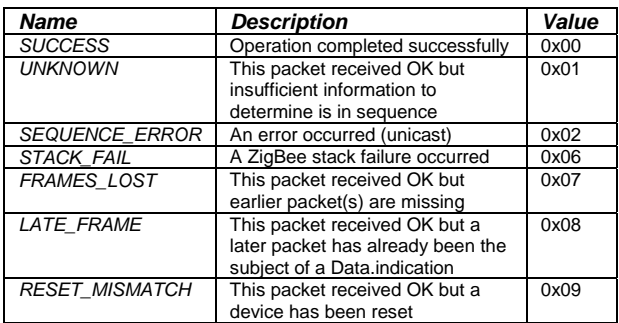

*SourceAddr* will contain the short address of the sender. If *DataPayloadLen* is nonzero, *pRxData* will contain the data payload and *DataPayloadLen* shall indicate its length. The data in *pRxData* shall only be valid until *MailBoxTasks()* is next called.

*Action On Entry*: State returned to MBS\_Idle or MBS Wait.

#### **MBS\_Custom\_Request**

*Parameters:* 

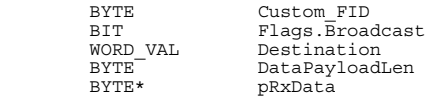

DataPayloadLen *Meaning On Exit*. Cannot occur.

*Action On Entry*: Sends the custom frame *Custom FID* to the device(s) specified by *Destination*. If *Broadcast* is true, *Destination* is interpreted to be a Functional Cluster and the message is broadcast. If *Broadcast* is false, *Destination* is interpreted to be a short address and the message is unicast.

If a data payload accompanies the request, the buffer *pTxCustom* shall contain it and *DataPayloadLen* shall indicate its length. The buffer is a fixed memory location defined by a macro and memory does not need to be allocated. It must be filled at the time the *MailBoxState* is set to *MBS\_Service\_Discovery\_Request*.

If no payload required, *DataPayloadLen* shall be zero.

#### *Example usage:*

```
 MailBoxState = MBS_Custom_Request; 
pMailBoxParam->MBS_Custom_Request.Flags. 
    Broadcast = 1; 
pMailBoxParam->MBS_Custom_Request.Destination. 
    Val = 0x0000; 
pMailBoxParam->MBS_Custom_Request. 
 Custom_FID = 0x80; 
  pMailBoxParam->MBS_Custom_Request.<br>pMailBoxParam->MBS_Custom_Request.<br>DataPayloadLen = 7; 7/ 7-char message
    DataPayloadLen = 7; // 7-char message 
NVMRead( (void *) pTxCustom, 
         (void *) "Hello\r\n", 7);
```
#### *Page 23 9-Oct-06 Mailbox API DS499-2 © FlexiPanel Ltd Patents may apply and/or pending www.FlexiPanel.com*

## *Callback Functions*

The following three callback functions must be provided even if they are not used:

#### **void PriorityUserInterruptHandler(void)**

Used for very high priority interrupt processing. This takes precedent over all other processing,

#### **MBS\_Custom\_Confirm**

*Parameters:* 

BYTE Status

*Meaning On Exit*. The custom request has completed processing.

If *Status* is 0x00, processing was successful in terms of transmitting to the nearest neighbor. Custom frames are not acknowledged, so this does not guarantee that the message was received by the destination.

*Action On Entry*: State returned to MBS\_Idle or MBS\_Wait.

#### **MBS\_Custom\_Indication**

*Parameters:* 

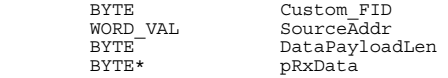

*Meaning On Exit*. A custom frame was received from another device.

*Custom\_FID* will contain the ID of the custom message. *SourceAddr* will contain the short address of the sender. If *DataPayloadLen* is nonzero, *pRxData* will contain the data payload and *DataPayloadLen* shall indicate its length. The data in *pRxData* shall only be valid until *MailBoxTasks()* is next called.

*Action On Entry*: State returned to MBS\_Idle or MBS\_Wait.

#### *Example usage:*

```
 if (MailBoxState == MBS_Custom_Indication ) 
\left\{ \begin{array}{c} \end{array} \right\}// Payload is in: 
pMailBoxParam->MBS_Service_Discovery_Confirm_ZDO. 
           pRxData 
      // Length is in : 
pMailBoxParam->MBS_Service_Discovery_Confirm_ZDO. 
            DataPayloadLen 
   }
```
including caching incoming ZigBee messages. Anything using the priority interrupt handles must complete very quickly. Typically it will be used to note that an event has occurred, for example UART data has been received, so that it may be processed at a later time.

#### **void UserInterruptHandler(void)**

Used for normal priority interrupt processing.

#### **void ZigBeeHook(void)**

ZigBeeHook allows advanced users to sneak look at the state of the ZigBee stack. If you investigate the ZigBee stack source, you can declare variables as extern and inspect them from within this hook function. DO NOT modify any variables that would invalidate stack compliance.

## *Utility Functions*

The utility functions are parts of the ZigBee stack which have been exposed because the application may also have independent uses for them. *Note: MailBoxInit() must be called before using any of these functions.* 

**void NVMWrite(NVM\_ADDR \*dest, BYTE \*src, BYTE count)** 

*NVMWrite* writes up to 255 bytes to nonvolatile memory. Note that the entire 0x40-byte-aligned section of memory is erased and restored during this process, so the entire section of memory should not contain executable code. Data is verified before writing, so writing identical values to the memory does not exhaust it.

**void NVMRead(BYTE \*dest, NVM\_ADDR \*src, BYTE count)** 

*NVMRead* reads up to 255 bytes of nonvolatile memory.

**TICK TickGet(void)** 

**TickGet** provides a clock which counts symbols (1/62,500ths of a second). The timer is 4 bytes, so the clock rolls over very 19 hours.

**TICK TickGetDiff(TICK a, TICK b)** 

**TickGetDiff** calculates the difference between two time values.

**unsigned char \* SRAMalloc(unsigned char nBytes)** 

*SRAMalloc* allocates and returns the address of nBytes of RAM from the heap. Zero is returned if the memory could not be allocated.

**void SRAMfree(unsigned char \* pSRAM)** 

**SRAMfree** must be used to free memory previously allocated with SRAMalloc.

## *MailBox Information Base (MIB)*

The following mailbox constants are used by the MailBox:

*MIB\_ApplicationEndpoint* Endpoint used by this Application ID. The default value is 0x10*. (1 byte)* 

*MIB ApplicationID* Four-byte Application ID. If the application can guarantee that it is the only operator of MailBox applications on the network, the three most significant bytes may be 00:00:00; the least significant byte may then be application specific. To obtain a unique allocation of the upper three bytes, contact FlexiPanel Ltd. Default value is 0x00000000*. (4 bytes)*

**MIB ClusterList** A list of seven 2-byte functional clusters which are to be supported in addition to the mandatory cluster, 0x0000. If fewer than seven clusters are to be specified, the remainder should be set to the null cluster value, 0xFFFF. Default value is all null clusters*.* With ZigBee 1.0, the maximum non-null cluster value is 0x00FD. *(14 bytes)*

*MIB\_MACaddress* The 8-byte MAC address of the device. This must be set before starting MailBox operations. *(8 bytes)*

*MIB\_MailBoxTimeout* Number of symbol periods expected for a message to propagate to another node in a network and for a reply to be received. If a reply is not received within this time, or a multiple of it if appropriate, an operation will be abandoned. Default value is 0x00010000 – approx one second. *(4 bytes)*

*MIB\_PALevel* Transmit power as device in CC2420 documentation. Default value is 0xFF, maximum power. *(1 byte)*

*MIB PersistTime* Symbol periods that a message should reside on a router pending collection by a sleepy end device. Default value is 0x00400000 – approx one minute. *(4 bytes)*

*MIB\_PollRate* Symbol periods between sleepy end device's polls to its parent for messages. Sleepy devices are required to do this while awake in order to pick up messages. Other devices (except the coordinator) may choose to do it simply to confirm that the parent is still there. Default value is 0x0080 for sleepy devices (approx half a second) and 0x0000 for other devices.

*MIB* RetryDelay The period, in multiples of 256 symbol periods, which a remote device should pause before attempting to retransmit if incoming data is to be rejected for flow control reasons. If the data is to be accepted, the value is 0x0000. The default value is 0x0000. Unlike most other MIB values, this value is in RAM and so may be set directly. It is reset to the default value on startup. *(2 bytes)*

*MIB* RedirectAddr The destination to send messages to when the Redirect Cluster (0xFFFE) is specified in a Data.request. If the first byte is zero, the second and third bytes shall be interpreted as a short address. If the first byte is nonzero, the second and third bytes shall be interpreted as a broadcast cluster.

The value 0xFFFFFF shall be interpreted as no address being specified and no transmission shall be made and the Data.confirm shall report success. Unlike most other MIB values, this value is in RAM and so may be set directly. It is reset to 0xFFFFFF on startup. *(3 bytes)*

**MIB SegBufSize** Number of sequence records to buffer in order to monitor packet sequence / loss / repetition. Refer to MailBox profile definition for details. Default value is 0x10 for Pixie, 0x04 for Pixie Lite*.* Maximum value 0x2A. *(1 byte)*

### *Macros*

Note that setting nonvolatile MIB values may not necessarily have any effect until the ZigBee stack is next initialized.

*SetAppID(x)*, *SetAppID(x)* set and retrieve *MIB\_ApplicationID*, where *x* is a pointer to a 4 byte buffer in RAM.

*SetAppEP(x)*, *SetAppEP(x)* set and retrieve *MIB\_ApplicationEndpoint*, where *x* is a pointer to a 1-byte buffer in RAM.

*SetClusterList(x)*, *SetClusterList(x)* set and retrieve *MIB\_ClusterList*, where *x* is a pointer to a 14-byte buffer in RAM.

*SetMACAddress(x)*, *GetMACAddress(x)* set and retrieve *MIB\_MACaddress*, where *x* is a pointer to an 8-byte buffer in RAM. The device must be reset after setting this value.

*SetMailBoxTimeout(x)*, *GetMailBoxTimeout(x)* set and retrieve *MIB\_MailBoxTimeout*, where *x* is a pointer to a 4-byte buffer in RAM.

*SetPALevel(x)*, *SetPALevel(x)* set and retrieve *MIB\_PALevel*, where *x* is a pointer to a 1-byte buffer in RAM.

*SetPersistTime(x)*, *GetPersistTime(x)* set and retrieve *MIB\_PersistTime*, where *x* is a pointer to a 4-byte buffer in RAM.

*SetSeqBufSiz(x)*, *SetSeqBufSiz(x)* set and retrieve *MIB\_SequenceBufferSize*, where *x* is a pointer to a 1-byte buffer in RAM.

**extern WORD\_VAL MIB\_RetryLater** may be read and modified directly by the application at any time.

**extern REDIR\_VAL MIB\_***RedirectAddr* may be read and modified directly by the application at any time.

*RANDOM\_LSB*, *RANDOM\_MSB* provide a pseudorandom number generated from the Timer0 clock.

## *Development Kit Inventory*

The ToothPIC Development Kit contains:

- 1. The files MailBox.h, MailBox-PHCC.lib, MailBox-PHCR.lib, MailBox-PHCF.lib, MailBox-PHCS.lib, MailBox-LHCF.lib, MailBox-LHCE.lib, MbxLink4620.lkr and MbxLink2520.lkr, which are required for MPLAB-based applications development.
- 2. The files  $PixieDARC.c, Confiq.c$ , which are required for the example application, and project files for the six different builds PXDC, PXDR, PXDF, PXDE, PLDF, and PLDE.
- 3. This documentation, MailBoxAPI.pdf.
- 4. The PixieDARC documentation, PixieDARC.pdf.

The MPLAB development environment and C18 compiler must be bought separately from Microchip Technology Inc (www.microchip.com) or one of its distributors.

## *Development Support*

FlexiPanel Ltd publishes free Sniffer firmware which parses MailBox frames which may prove useful. Mailbox.lib code snippets can also be provided to partners if a nondisclosure agreement is signed. Please contact us if you have any comments or suggestions.

## *Revision History*

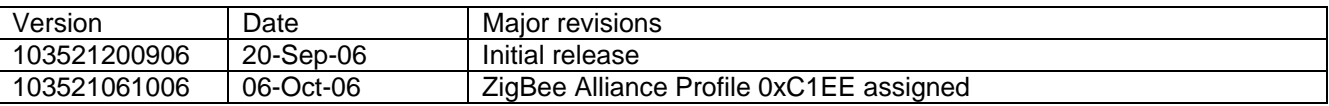

Please note the following with ToothPIC release 103521200906:

- Security not implemented.
- MailBox Profile may be subject to revision during the registration process with the ZigBee Alliance. Commercial product release with this version may require later firmware upgrades to maintain compatability.

## *Contact details*

The MailBox profile was developed by FlexiPanel Ltd:

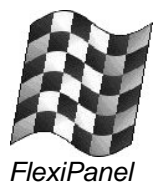

FlexiPanel Ltd 2 Marshall Street, 3rd London W1F 9BB, United Kingdom *www.flexipanel.com email: support@flexipanel.com*